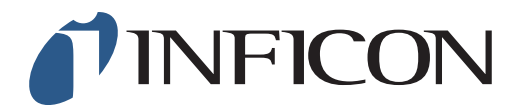

## 快速操作指导

怎样用10ppm甲烷做功能测试

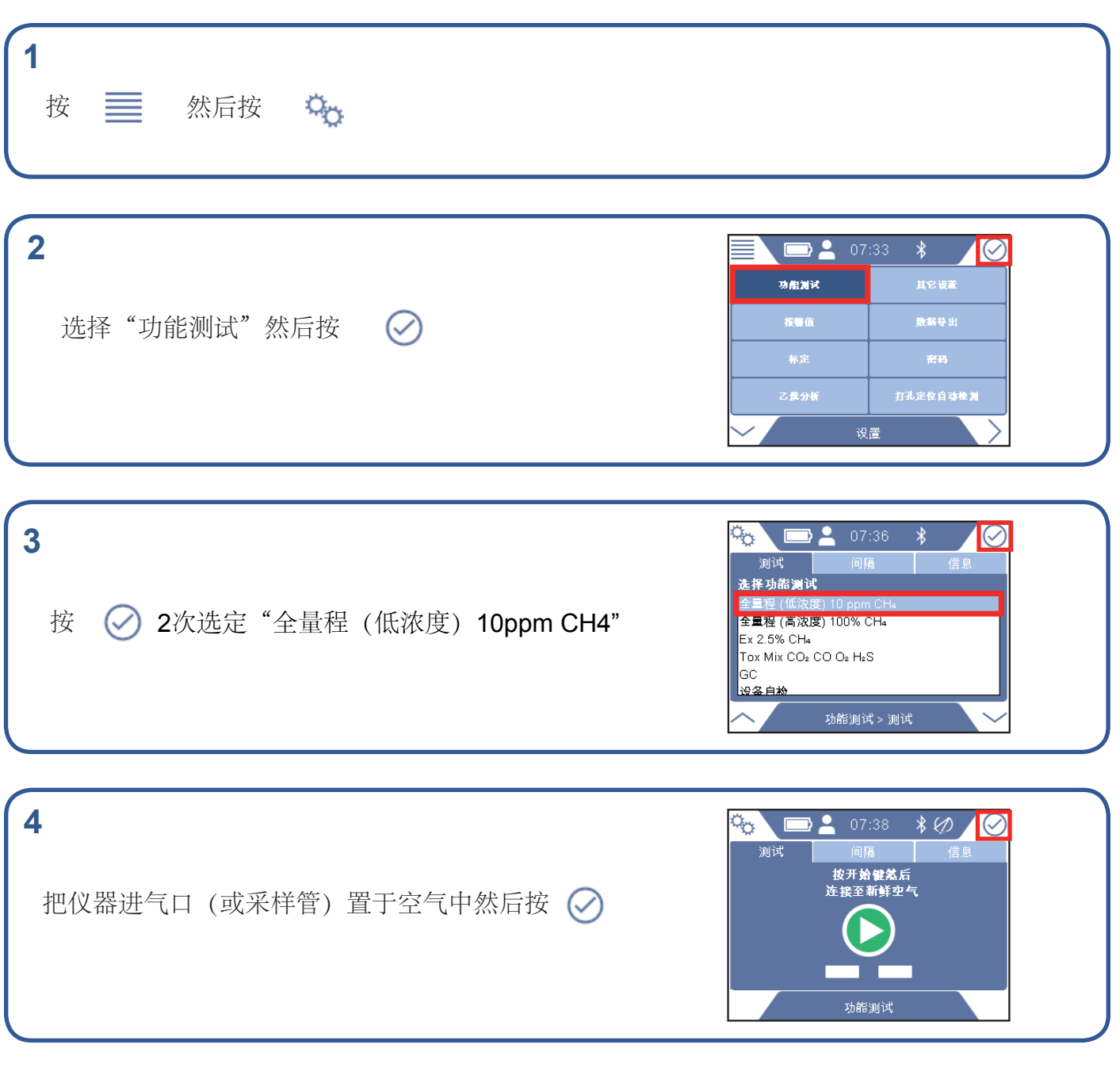

1/2

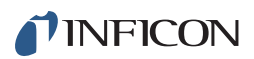

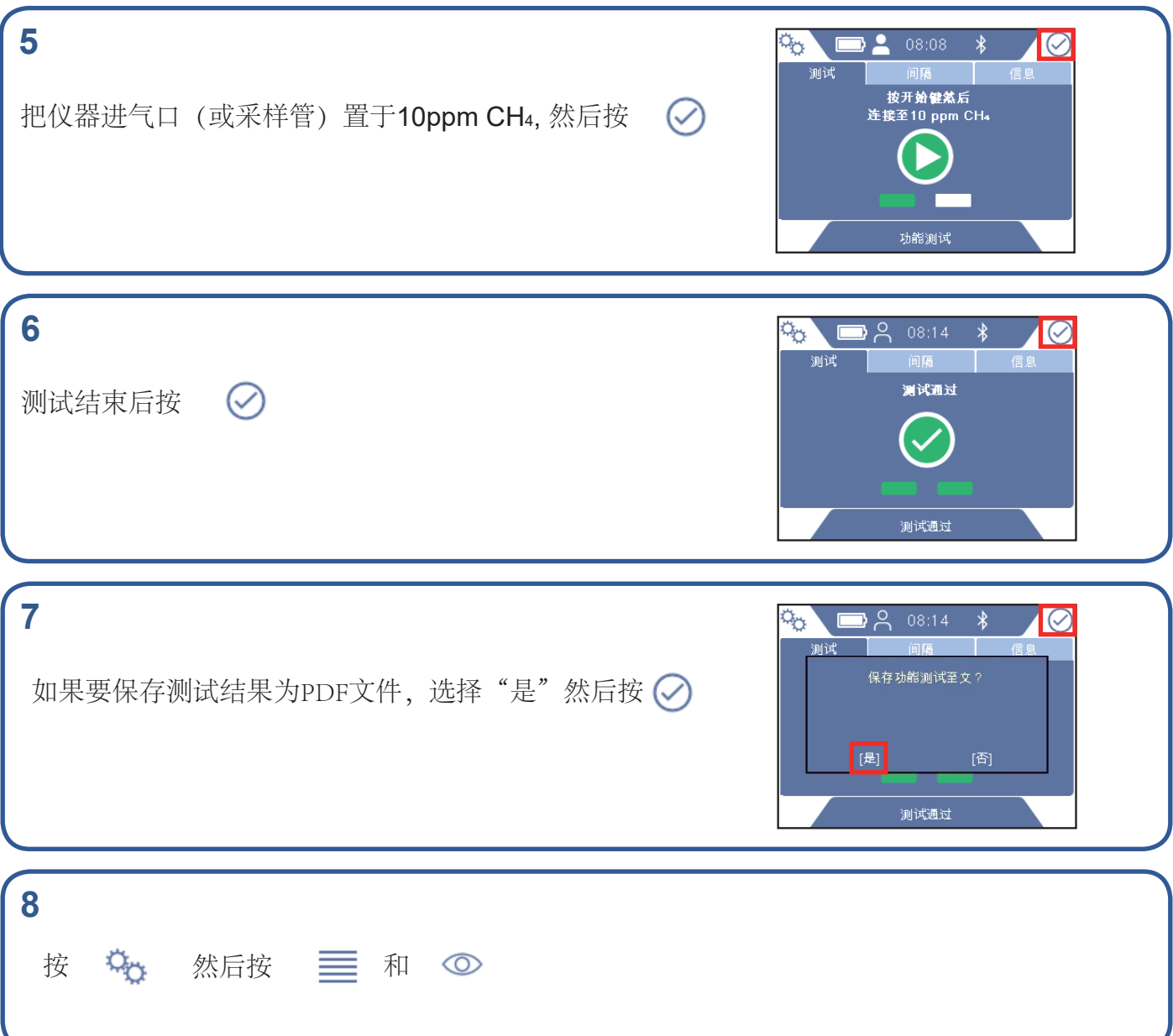

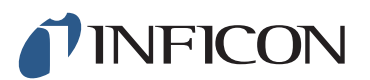

www.inficon.com reach.sweden@inficon.com

Due to our continuing program of product improvements, specifications are subject to change without notice. All trademarks are the property of their respective owners.<br>©2019 INFICON mimz66ch mimz66ch1-01 (1909)